## **Краткая инструкция по работе в цифровой среде "Мобильное Электронное Образование"**

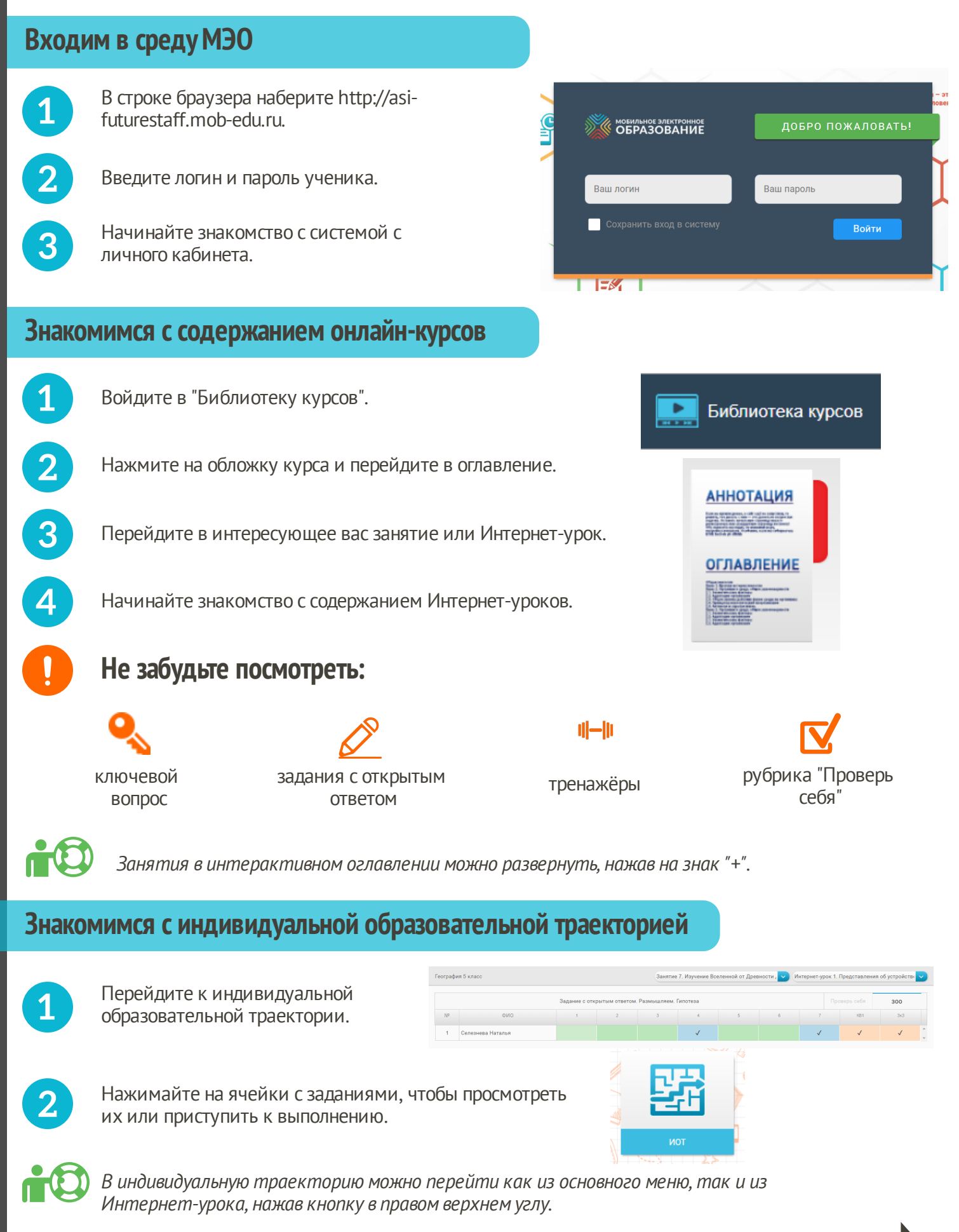

Переверните лист :) I

**infogram** 

## **Знакомимся сэлектронным дневником**

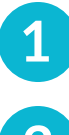

Перейдите в электронный дневник.

Просматривайте достижения на своей персональной странице.

Нажимайте на ячейки, чтобы увидеть результаты выполнения заданий.

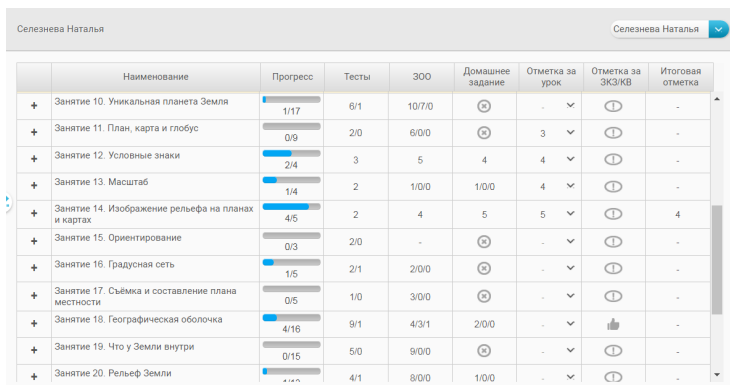

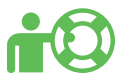

*Отметка за тесты выставляется автоматически после выполнения задания. Отметку за задание с открытым ответом выставляет учитель.*

## **Знакомимся ссистемой личных сообщений**

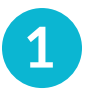

Перейдите в подсистему "Личные сообщения".

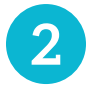

Создайте свой диалог или участвуйте в уже созданном.

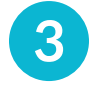

Обменивайтесь сообщениями в выбранном диалоге.

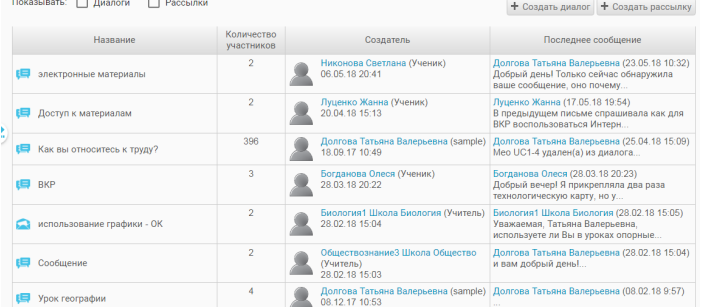

*Состав участников в уже созданном диалоге можно изменять.*

## **Технические требования к пользовательскому оборудованию и ПО**

- Персональный компьютер/Ноутбук/Планшет.
- CPU: от 1,1 Мгц
- Оперативная память (RAM): от 2Gb
- Место для хранения информации (ROM): не менее 16 Gb
- Рекомендуемый браузер: **Google Chrome,** последняя версия. Поддерживаемые платформы - Windows XP SP3/7/8 и выше, iOS 6.0 и выше, Android 4.0 и выше, MAC OS X 10.8. и выше.

Рекомендуемая скорость доступа к сети Интернет для рабочих станций составляет 2Мбит/сек на 1 рабочее место.